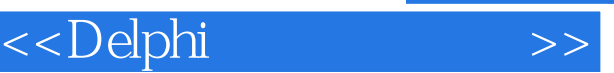

 $<<$ Delphi $>$ 

- 13 ISBN 9787115153746
- 10 ISBN 7115153744

出版时间:2006-12

页数:779

字数:1348000

extended by PDF and the PDF

http://www.tushu007.com

, tushu007.com

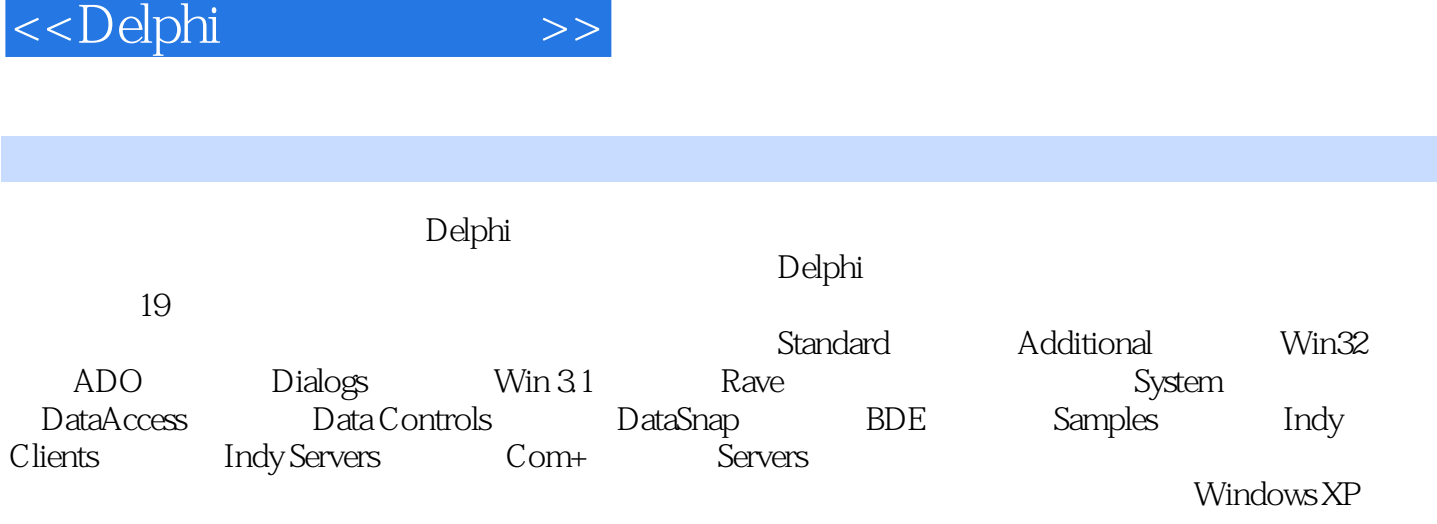

, tushu007.com

 $\prec$ > Delphi

1 11.1 21.2 Delphi 21.3 31.4 41.5 41.6 Tab 41.7 41.8 51.8.1  $51.82$   $51.83$   $51.9$   $51.9$  $51.92$  61.10 8 2 92.1 公用属性 102.2 公用方法 242.3 公用事件 33第3章 常用组件(standard) 453.1 TForm 463.1.1 Form 463.1.2 Form 493.1.3 Form 523.2 TFrame  $553.2.1$  TFrame  $553.2.2$  TFrame  $563.2.3$  TFrame 件 563.3 TMainMenu组件 573.3.1 TMainMenu组件的属性 573.3.2 TMainMenu组件的方法 623.3.3 TMainMenu组件的事件 663.4 TPopupMenu组件 663.4.1 TPopupMenu组件的属性 663.4.2 TPopupMenu组件的方法 723.4.3 TPopupMenu组件的事件 773.5 TLabel组件 783.5.1 TLabel组件的属性 783.5.2 TLabel组件的方法 823.5.3 TLabel组件的事件 823.6 TEdit组件 833.6.1 TEdit组件的属性 833.6.2 TEdit组件的方法 903.6.3 TEdit组件的事件 943.7 TMemo组  $963.7.1$  TMemo  $963.7.2$  TMemo  $1023.7.3$  TMemo  $1053.8$ TButton 1063.8.1 TButton 1063.8.2 TButton 1083.8.3 TButton 1093.9 TCheckBox 1103.9.1 TCheckBox 1143.9.2 TCheckBox<br>1143.9.3 TCheckBox 1143.9.4 1143.10 TRadioButton 115 11439.4 1143.10 TRadioButton 1153.10.1 TRadioButton 1153.10.2 TRadioButton 1173.10.3 TRadioButton 1173.11 TListBox 1173.11.1 TListBox 1173.11.2 TListBox 1253.11.3 TListBox 1273.12 TComboBox 1303.12.1 TComboBox 1303.12.2 TComboBox组件的方法 1343.12.3 TComboBox组件的事件 1373.13 ActionList组件 1383.13.1 ActionList 1383.13.2 ActionList 1393.13.3 ActionList 141 4 Additional 1434.1 TBitBtn 1444.1.1 TBitBtn 1444.1.2 TBitBtn 1504.1.3 TBitBtn 1504.2 TSpeedButton 1514.2.1 TSpeedButton 1514.2.2 TSpeedButton 1564.2.3 TSpeedButton 1574.3 TMaskEdit 1574.3.1 TMaskEdit 1574.3.2 TMaskEdit 1604.3.3 TMaskEdit 1614.4 TStringGrid 1614.4.1 TStringGrid 1624.4.2 TStringGrid 1714.4.3 TStringGrid 1724.4.4 1744.5 TImage 1754.5.1 TImage 1754.5.2 TImage 1794.5.3 TImage 1794.5.4 1794.5.4 1814.6 TShape组件 1814.6.1 TShape组件的属性 1814.6.2 TShape组件的方法 1834.6.3 TShape组件的 1844.7 TBevel 1844.7.1 TBevel 1844.7.2 TBevel 1864.8 TScrollBox 1864.8.1 TScrollBox 1864.8.2 TScrollBox 1914.8.3 TScrollBox 1954.8.4 1974.9 TCheckListBox 1984.9.1 TCheckListBox 1984.9.2 TCheckListBox 2004.9.3 TCheckListBox 2014.10 TSplitter组件 2024.10.1 TSplitter组件的属性 2024.10.2 TSplitter组件的方法 2054.10.3 TSplitter 2064.11 TStaticText 2074.11.1 TStaticText 2074.11.2 TStaticText 的方法 2094.11.3 TStaticText组件的事件 2104.12 TControlBar组件 2104.12.1 TControlBar组件的 属性 2104.12.2 TControlBar组件的方法 2124.12.3 TControlBar组件的事件 2124.13 TApplicationEvents 2134.13.1 TApplicationEvents 2134.13.1 TApplicationEvents 2134.13.3 TApplicationEvents 2144.14 TValueListEditor 2154.14.1 TValueListEditor组件的属性 2154.14.2 TValueListEditor组件的方法 2274.14.3 TValueListEditor组 2294.14.4 2314.15 TColorBox 2324.15.1 TColorBox 2324.15.2 TColorBox 2354.15.3 TColorBox 2364.16 TChart 2384.16.1 TChart 2384.16.2 TChart 2594.16.3 TChart 2624.17 TActionManager 2644.17.1 TActionManager 2644.17.2 TActionManager 组件的方法 2654.17.3 TActionManager组件的事件 266第5章 Win32组件页 2675.1 TPageControl

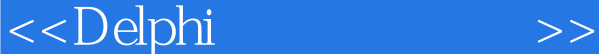

组件 2685.1.1 TPageControl组件的属性 2685.1.2 TPageControl组件的方法 2705.1.3 TPageControl 组件的事件 2715.2 TImageList组件 2735.2.1 TImageList组件的属性 2735.2.2 TImageList组件的方 法 2745.2.3 TImageList组件的事件 2775.3 TRichEdit组件 2775.3.1 TRichEdit组件的属性 2785.3.2 TRichEdit组件的方法 2815.3.3 TRichEdit组件的事件 2835.4 TTrackBar组件 2835.4.1 TTrackBar组件的属性 2835.4.2 TTrackBar组件的方法 2855.4.3 TTrackBar组件的事件 2855.5 TProgressBar组件 2865.5.1 TProgressBar组件的属性 2875.5.2 TProgressBar组件的方法 2885.5.3 TProgressBar组件的事件 2885.6 TUpDown组件 2895.6.1 TUpDown组件的属性 2895.6.2 TProgressBar 2885.6 TUpDown 2895.6.1 TUpDown 2895.6.2<br>TUpDown 2925.7 THotKey 2925.7.1 THotKey 2935.7.2 THotKey 2955.7.3 THotKey 2955.8 TAnimate 2955.8.1 TAnimate  $2955.82$  TAnimate  $2985.83$  TAnimate  $3005.9$  TDateTimePicker 3005.9.1 TDateTimePicker 3005.9.2 TDateTimePicker 3045.9.3 TDateTimePicker 3055.9.4 3055.10 TMonthCalendar 3065.10.1 TMonthCalendar组件的属性 3065.10.2 TMonthCalendar组件的方法 3085.10.3 TMonthCalendar组 3095.11 TTreeView 3105.11.1 TTreeView 3105.11.2 TTreeView 3205.11.3 TTreeView 3265.11.4 3275.12 TListView 3305.12.1 TListView 3305.12.2 TListView 3425.12.3 TListView 3495.12.4 3555.13 THeaderControl 3565.13.1 THeaderControl 3565.13.2 THeaderControl 3585.13.3 THeaderControl 3585.13.4 3595.14 TStatusBar组件 3605.14.1 TStatusBar组件的属性 3615.14.2 TStatusBar组件的方法 3635.14.3 TStatusBar组件的事件 3645.14.4 典型实例 3655.15 TToolBar组件 3665.15.1 TToolBar组件的属 性 3665.15.2 TToolBar组件的方法 3715.15.3 TToolBar组件的事件 3715.16 TCoolBar控件 3755.16.1 TCoolBar控件的属性 3755.16.2 TCoolBar控件的方法 3775.16.3 TCoolBar控件的事件 3785.17 TPageScroller组件 3795.17.1 TPageScroller组件的属性 3805.17.2 TPageScroller组件的事 3815.18 TComboBoxEx 3815.18.1 TComboBoxEx 3815.18.2 TComboBoxEx 件的方法 3835.18.3 TComboBoxEx组件的事件 3835.19 TXPManifest组件 384第6章 System组件 3856.1 TTimer 3866.1.1 TTimer 3866.1.2 TTimer 3876.1.3 TTimer 3886.2 TPaintBox 3886.2.1 TPaintBox 3896.2.2 TPaintBox 组件的方法 3906.2.3 TPaintBox组件的事件 3916.3 TMediaPlayer组件 3926.3.1 TMediaPlayer组件 的属性 3926.3.2 TMediaPlayer组件的方法 4066.3.3 TMediaPlayer组件的事件 415第7章 Data Access (TDataSource ) 4197.1 TDataSource 4207.2 TDataSource 4227.3 TDataSource 423 8 Data Controls 4278.1 TDBGrid 4288.1.1 TDBGrid 4288.1.2 TDBGrid 4308.1.3 TDBGrid 4318.1.4 assential decreases and 4348.2.1 TDBNavigator and 4358.2.2 TDBNavigator 4368.2.3 TDBNavigator 4368.3 TDBEdit 4378.3.1 TDBEdit 4378.3.2 TDBEdit 4398.3.3 TDBEdit 4398.4 TDBMemo 4398.4.1 TDBMemo  $4398.4.2$  TDBMemo  $4448.4.3$  TDBMemo  $4468.5$ TDBImage 4468.5.1 TDBImage 4478.5.2 TDBImage 4498.5.3 TDBImage 4498.6 TDBListBox 4508.6.1 TDBListBox 4508.6.2 TDBListBox 4518.6.3 TDBListBox 4528.7 TDBChart 4528.7.1 TDBChart 4528.7.2 TDBChart 4558.7.3 TDBChart 457 9 DataSnap 4599.1 TDCOMConnection 4609.1.1 TDCOMConnection 4609.1.2 TDCOMConnection 4639.1.3 TDCOMConnection 4649.1.4 4669.2 TSocketConnection 4699.2.1 TSocketConnection 4699.2.2  $T$ SocketConnection 4719.2.3  $T$ SocketConnection 4739.2.4 4739.3 TSimpleObjectBroker 4749.3.1 TSimpleObjectBroker 4759.3.2 TSimpleObjectBroker组件的方法 4779.4 TWebConnection组件 4809.4.1 TWebConnection组件的 a<br>
4809.4.2 TWebConnection 4829.4.3 TWebConnection 4829.5

and tushu007.com

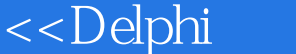

TConnectionBroker 4839.5.1 TConnectionBroker 4839.5.2 TConnectionBroker 4849.5.3 TConnectionBroker 4849.6 TSharedConnection 4859.6.1 TSharedConnection 4859.6.2 TSharedConnection 4859.6.3 TSharedConnection 486 10 BDE 48710.1 TTable 48810.1.1 TTable 48810.1.2 TTable 49010.1.3 TTable 49110.2 TQuery 49210.2.1 TQuery 49210.2.2 TQuery 49410.2.3 TQuery 49410.3 TStoredProc 49510.3.1 TStoredProc 49510.3.2 TStoredProc 49610.3.3 TStoredProc 49610.4 TDatabase 49710.4.1 TDatabase 49710.4.2 TDatabase 49910.4.3 TDatabase 499 11 ADO 50111.1 TADOStoredProc 50211.1.1 TADOStoredProc 50211.1.2 TADOStoredProc组件的方法 51911.1.3 TADOStoredProc组件的事件 53811.2 TADOConnection 55411.2.1 TADOConnection 55411.2.2 TADOConnection 56211.2.3 TADOConnection 56611.3 TADOCommand 57311.3.1 TADOCommand 性 57311.3.2 TADOCommand组件的方法 57511.4 TADODataSet组件 57611.4.1 TADODataSet组 件的属性 57611.4.2 TADODataSet组件的方法 57811.4.3 TADODataSet组件的事件 58011.5 TADOTable组件 58311.5.1 TADOTable组件的属性 58311.5.2 TADOTable组件的方法 58511.5.3 TADOTable 58611.6 TADOQuery 58711.6.1 TADOQuery 58711.6.2 TADOQuery 59011.63 TADOQuery 591 12 Dialog 59312.1 TOpenDialog 59412.1.1 TOpenDialog 59412.1.2 TOpenDialog 60112.1.3 TOpenDialog组件的事件 60112.1.4 典型实例 60312.2 TSaveDialog组件 60412.2.1 TSaveDialog组件的属性 60412.2.2 TSaveDialog组件的方法 60512.2.3 TSaveDialog组件的事件 60512.3 TOpenPictureDialog组件 60512.4 TSavePictureDialog组件 60512.5 TFontDialog组件 60612.5.1 TFontDialog 60612.5.2 TFontDialog 60812.5.3 TFontDialog 的事件 60912.6 TColorDialog组件 60912.6.1 TColorDialog组件的属性 60912.6.2 TColorDialog组 件的方法 61112.6.3 TColorDialog组件的事件 61112.7 TPrintDialog组件 61112.7.1 TPrintDialog组 61112.7.2 TPrintDialog 61412.7.3 TPrintDialog 61512.8 TPrinterSetupDialog 61512.9 TFindDialog 61512.9.1 TFindDialog 61512.9.2 TFindDialog组件的方法 61612.9.3 TFindDialog组件的事件 61612.9.4 典型实例 61712.10 TReplaceDialog 61812.10.1 TReplaceDialog 61812.10.2 TReplaceDialog 61812.10.3 TReplaceDialog 61912.10.4 619 13 Win3.1 62113.1 TTabSet组件 62213.1.1 TTabSet组件的属性 62213.1.2 TTabSet组件的方法 62313.1.3 TTabSet组 62413.2 TOutLine 62413.2.1 TOutLine 62413.2.2 TOutLine 62613.2.3 TOutLine 62713.3 TTabbedNotebook 62813.3.1 TTabbedNotebook<br>62613.2.3 TOutLine 62713.3 TTabbedNotebook 62813.3.1 TTabbedNotebook 62813.3.2 TTabbedNotebook 63013.3.3 TTabbedNotebook 63013.4 TNotebook 63013.4.1 TNotebook 63113.4.2 TNotebook 63213.4.3 TNotebook 63213.5 THeader 63313.5.1 THeader 63313.5.2 THeader组件的方法 63313.5.3 THeader组件的事件 63413.6 TFileListBox组件 63413.6.1 TFileListBox 63413.6.2 TFileListBox 63613.6.3 TFileListBox 的事件 63713.7 TDirectoryListBox组件 63713.7.1 TDirectoryListBox组件的属性 63713.7.2 TDirectoryListBox组件的方法 63913.7.3 TDirectoryListBox组件的事件 63913.8 TDriveComboBox 64013.8.1 TDriveComboBox 64013.8.2 TDriveComboBox 64113.8.3 TDriveComboBox 64213.9 TFilterComboBox 64213.9.1 TFilterComboBox 64213.9.2 TFilterComboBox 64413.9.3 TFlterComboBox 64413.9.4 型实例 64413.10 综合应用 644第14章 Samples组件页 64714.1 TGauge组件 64814.1.1 TGauge 64814.1.2 64814.2 TColorGrid 64914.2.1 TColorGrid 64914.2.2 TColorGrid 65014.2.3 TColorGrid 65114.2.4 65114.3 TSpinButton 65214.3.1 TSpinButton 65214.3.2 TSpinButton

, tushu007.com

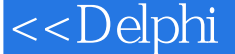

65314.3.3 65414.4 TDirectoryOutline 65414.4.1 TDirectoryOutline 65414.4.2 TDirectoryOutline 65514.4.3 655 15 Rave 65715.1 TRvProject 65815.1.1 TRvProject 65815.1.2 TRvProject 65815.1.3 TRvProject 65915.1.4 65915.2 TrvSystem 66215.2.1 TrvSystem 66215.2.2 TrvSystem 66315.2.3 66315.3 TrvCustomConnection 66615.3.1 TrvCustomConnection 66615.3.2 TrvCustomConnection 66715.3.3 TrvCustomConnection 66715.4 TrvDataSetConnection 66715.4.1 TryDataSetConnection 66715.4.2 TryDataSetConnection 66815.4.3 TrvDataSetConnection 66815.5 TrvQueryConnection 66815.5.1 TrvQueryConnection 66815.5.2 TrvQueryConnection 66915.5.3 TrvQueryConnection 669 16 Indy Clients 67116.1 TIdTCPClient 67216.1.1 TIdTCPClient 67216.1.2 TIdTCPClient 67416.1.3 TIdTCPClient 68016.1.4 68016.2 TidUDPClient 68116.2.1 TidUDPClient 68216.2.2 TidUDPClient 68316.2.3 TidUDPClient 68416.2.4 68416.3 TIdFTP 68516.3.1 TIdFTP 68516.3.2 TIdFTP 68616.3.3 TIdFTP 69116.3.4 691 17 Indy Server 69317.1 TIdTCPServer 69417.1.1 TIdTCPServer 69417.1.2 TIdTCPServer 69517.1.3 TIdTCPServer 69617.1.4 69717.2 TIdUDPServer 69917.2.1 TIdUDPServer 69917.2.2 TIdUDPServer 69917.2.3 TIdUDPServer 件 69917.2.4 典型实例 70017.3 TIdFTPServer组件 70017.3.1 TIdFTPServer组件的属性 70017.3.2 TIdFTPServer 70217.3.3 TIdFTPServer 70217.3.4 705 18 COM+ TCOMAdminCatalog 70718.1 COM 70818.2 TCOMAdminCatalog 70818.3 TCOMAdminCatalog 710 19 Servers 71919.1 TWordApplication 72019.1.1 TWordApplication 72019.1.2 TWordApplication 72619.1.3 TWordApplication 73019.2 TWordDocument 73519.2.1 TWordDocument 73519.2.2 TWordDocument 73719.2.3 TWordDocument 74319.3 TWordFont 74319.3.1 TWordFont 74319.3.2 TWordFont 74819.3.3 74919.4 TExcelApplication 75019.4.1 TExcelApplication 75019.4.2 TExcelApplication 75819.4.3 TExcelApplication 76019.5 TExcelWorkbook 76119.5.1 TExcelWorkbook 76119.5.2 TExcelWorkbook 方法 76419.5.3 TExcelWorkbook组件的事件 76619.6 TExcelWorksheet组件 76819.6.1 TExcelWorksheet 76819.6.2 TExcelWorksheet 77219.6.3 TExcelWorksheet 77419.6.4 774 Delphi

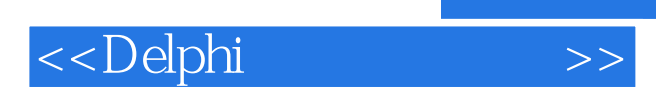

 $,$  tushu007.com

本站所提供下载的PDF图书仅提供预览和简介,请支持正版图书。

更多资源请访问:http://www.tushu007.com